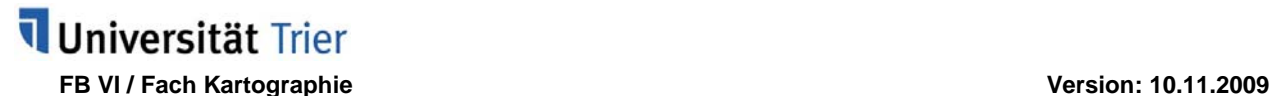

# **StÜ: Informationsverarbeitung und kartographische Visualisierung**

#### **Ziel**

- Kartographische Visualisierung eines **geographischen Themas**
- Ein Thema behandelt eine Fragestellung, die vor allem von Karten dargstellt wird

#### **Gliederung eines Themas**

- Ein Thema wird dargestellt anhand **mehrerer Einflussgrößen (5-7)**
- Jede Einflussgröße wird kartographisch dargestellt (davon bei jeder Einflussgröße mindestens die Hälfte selbst erstellte Karten) und erläutert. Innerhalb einer Einflussgröße kann z.B. differenziert werden nach:
	- o Zeitreihen (geeignete, interpretierbare Darstellung wählen!)
	- o Aggregationsniveaus (z.B. kleiner Maßstab für Überblick mit geringerer Anzahl von Dateneinheiten (z.B. Landkreise), größerer Maßstab für Detailinformationen mit höherer Anzahl von Dateneinheiten (mind. 50!, z.B. Gemeinden))
	- o Darstellung von Absolut- und Relativwerten
- Beispiel für eine Themengliederung:
	- o Thema = Regionale Disparitäten in Osteuropa
	- o Einflussgrößen = Einwohnerdichte (Zustand 2005 und Entwicklung 1995- 2005), Beschäftigte im primären Sektor (Landesebene- und Kreisebene), BIP/Kopf (Zustand 2005 und Entwicklung 1995-2005), Städtedichte, ADI / Kopf, EU-Subventionen / Kopf

#### **Hinweise - allgemein**

- Das ausgewählte Thema muss in der Veranstaltung "V: Geovisualisierung (Äquivalenz StÜ: Informationsverarbeitung und kartographische Visualisierung) vorgestellt, besprochen und in die dort ausliegende Liste eingetragen werden. **Ohne vorherige Absprache und Eintrag des Themas in der Liste gibt es keinen Schein!**
- Abgabe im Sekretariat: CD-Rom mit lauffähiger Internetpräsentation (vor der Abgabe testen!) sowie **eine A4-Seite** Beschreibung (AutorIn, Projekttitel, Zusammenfassung des Themas, Organigramm, Uni-E-Mail-Adresse, Angabe der **Startseite**).
- Bei Daten, Karten, Bildern oder Texten, die von Dritten zur Verfügung gestellt bzw. kopiert wurden, muss eine **Quellenangabe** gemacht werden. Im Impressum ist zu differenzieren nach Datenquellen, Bildquellen, Textquellen.
- **Technische Fragen** können auch in der entsprechenden Veranstaltung des WS 2009/2010 "V: Geovisualisierung" in Stud.IP eingestellt werden. Dort werden ggf. ergänzende Materialien zur Verfügung gestellt.

#### **Hinweise – Kartenmaterial**

- Eine Karte sollte mehrere Raumeinheiten (Gemeinde, Kreise etc.) besitzen, damit der Raumbezug zu den umgebenden Einheiten ersichtlich wird.
- Bei einer Choroplethenkarte (Flächendichtekarte) dürfen keine absoluten Werte dargestellt werden (z.B. Einwohnerzahl), sondern nur relative Wertangaben (z.B. Einwohnerdichte).
- Durch das Verwenden externen Kartenmaterials entsteht leicht ein uneinheitlicher Gesamteindruck – erstellen Sie Ihre Karten also soweit wie möglich selbst.
- Alle Karten sind mit Maßstabsleiste darzustellen.
- Alle Karten sind mit Erläuterungstexten zu versehen. Wie trägt die Karte zum Verständnis des Themas bei? Welche Antwort gibt die Karte auf die geographische Fragestellung? Welche Aussage ist einer Karte in Bezug auf eine Einflussgröße zu entnehmen?
- Nutzen Sie interaktive Karten. Achten Sie darauf, dass erkenntlich wird, wo sich sensitive Bereiche in Karten befinden.
- Eine topographisch-geographische Orientierung muss möglich sein, d.h. in Ihrer Präsentation muss mindestens eine Karte vorhanden sein, in der Städtenamen. Flüsse o.ä. benannt sind.
- Grenzhierarchien müssen entsprechend der ordinalen Skalierung dargestellt werden, d.h. Landesgrenzen breiter als Bezirksgrenzen und diese wiederum breiter als Gemeindegrenzen.

## **Hinweise – Internetpräsentation**

- Die Benutzerführung ist logisch und konsequent aufzubauen.
	- o Es wird eine "wissenschaftliche Startseite" und eine "normale" Startseite benötigt. Erstere soll zur besseren und schnelleren Übersicht dienen, zweite als Startseite für die Nutzer:

o Beachten Sie dabei folgendes Schema:

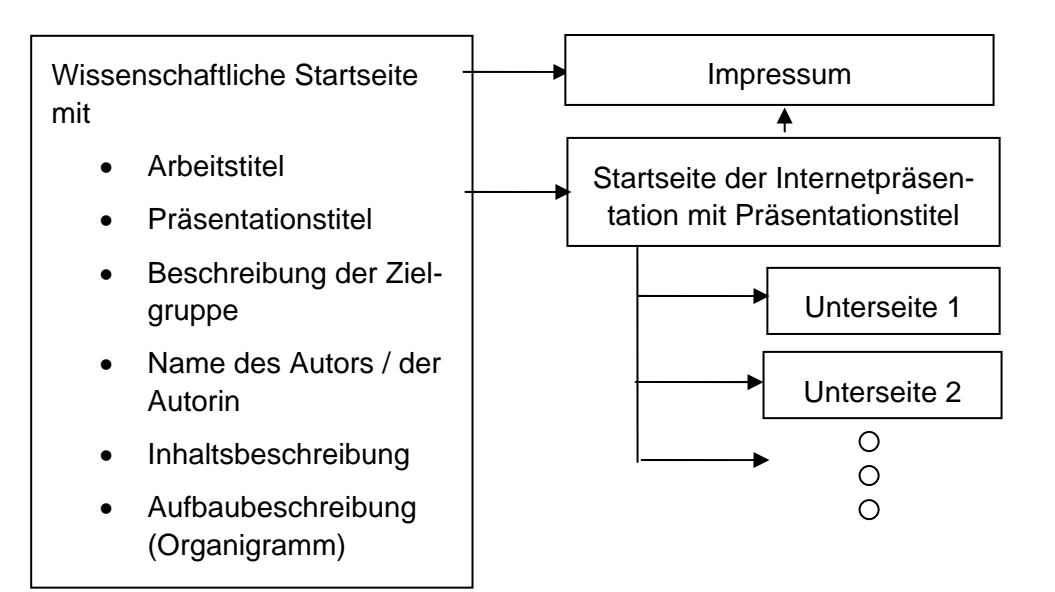

- Alle Links müssen funktionieren. Setzen Sie relative Pfade, und kontrollieren Sie Ihre Links vor der Abgabe auf der CD.
- Damit alle Dateien oder Bilder gefunden werden, verzichten Sie auf deutsche Sonderzeichen (äöüßÄÖÜ) oder Leerzeichen in Dokument-, Verzeichnis- oder Bildnamen.
- Nutzen Sie Leitfarben, um zum Beispiel die einzelnen Einflussgrößen voneinander abzugrenzen.
- Impressum: Name des Autors / der Autorin (evt. mit Bild und Uni-E-Mail-Adresse), Anschrift, Quellenangaben differenziert nach Daten-, Text- und Bildquellen, Software, Haftungsausschluss, Erstelldatum.
- Eingebundene Grafiken (auch eigene Karten): achten Sie auf die Auflösung! Alle Beschriftungen müssen lesbar, alle Gebiete zu erkennen sein. Nicht lesbare Grafiken verfehlen das Ziel der Studienübung, da keine Informationen daraus abgeleitet werden können.
- Beschriften Sie alle Grafiken / Tabellen. Nutzen Sie bei Bildern auch die alternativen Bildtexte.
- Texte: Nutzen sie Spalten zur Verbesserung der Lesbarkeit.

## **Hinweise – Software**

- Die Verwendung diverser Software sowohl für die Erstellung des Kartenmaterials als auch der Internetpräsentation ist Ihnen freigestellt. Die von Ihnen verwendete Software muss jedoch in der Lage sein, kartographisch richtige Karten zu erzeugen (also inkl. Legende, Beschriftungen etc.).
- Die Verwendung des Geographischen Informationssystems RegioGraph ist für die Studienübung nicht zulässig, da die Aufgabe in eigenständiger Datenrecherche und – verknüpfung besteht.
- Geben Sie im Impressum an, mit welcher Software Sie gearbeitet haben.

### **Bewertungskriterien**

- Bearbeitung des Themas
- Sinnvolle Auswahl der Einflussgrößen
- Kartographische Umsetzung
- Karten- und Präsentationslayout, -aufbau und -inhalt
- Interaktivität der kartographischen Darstellung
- Lesbarkeit
- Benutzerführung
- Funktionstüchtigkeit

#### **Hinweis zur Ausstellung der Bescheinigung**

- Die Benotung der abgegebenen Präsentation erfolgt in einem Zeitraum von **2-3 Wochen**.
- Rechnen Sie auch die Zeit für eine evt. notwendige Nachbearbeitung der Arbeit ein (Korrektur der nachbearbeiteten Version innerhalb einer **1 Woche**). Bitte beachten Sie dies bei Erstellung Ihrer Präsentation!